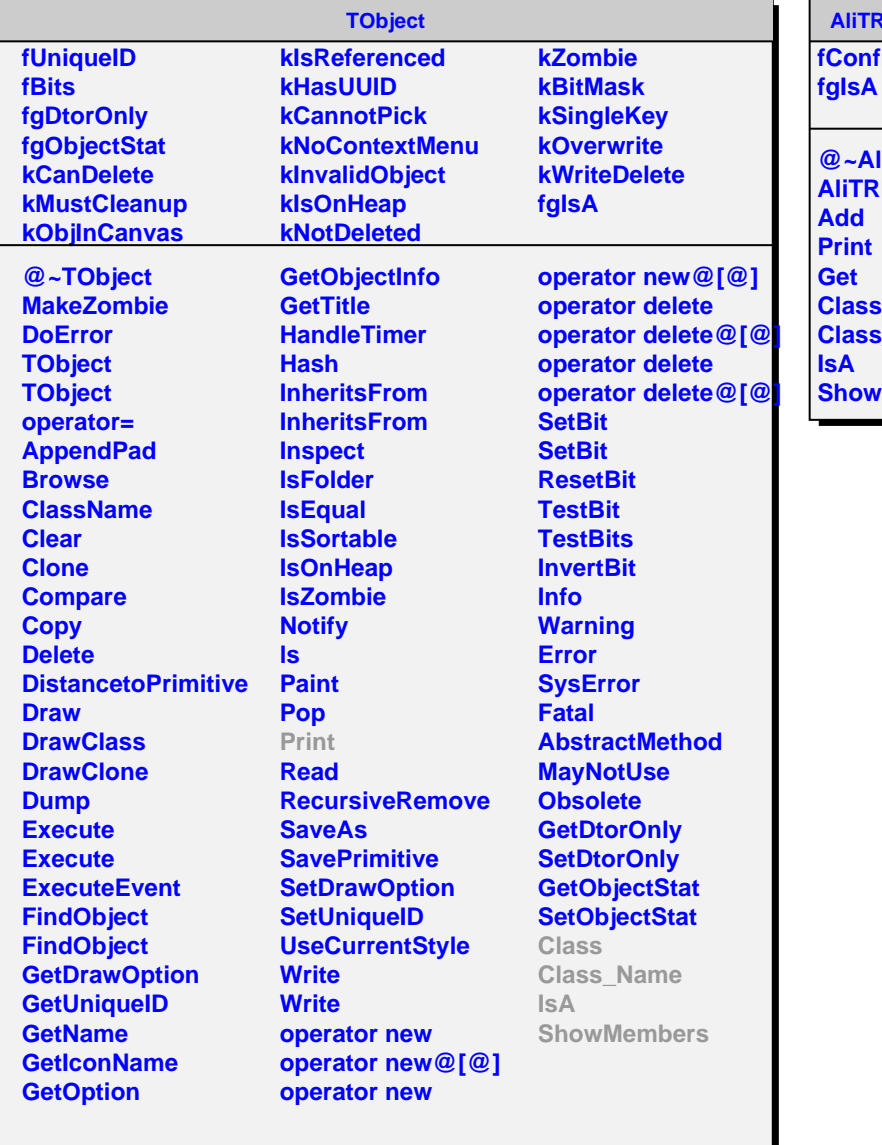

## **AliTRDCalTrapConfig figList @~AliTRDCalTrapConfig AliTRDCalTrapConfig**

**s\_Name ShowMembers**